**ITEM NO.7 COURT NO.11 SECTION XVII**

 **S U P R E M E C O U R T O F I N D I A RECORD OF PROCEEDINGS**

**Civil Appeal No(s).3993/2019**

**THE MANAGING DIRECTOR PANIPAT COOP. SUGAR MILLS LTD Appellant(s)**

 **VERSUS**

AMIT KAUSHIK & ORS. **Respondent(s)** 

**(WITH I.R. and IA No.65112/2019-EX-PARTE STAY and IA No.58543/2019- PERMISSION TO FILE ADDITIONAL DOCUMENTS/FACTS/ANNEXURES ) Date : 26-04-2019 This appeal was called on for hearing today. CORAM : HON'BLE DR. JUSTICE D.Y. CHANDRACHUD HON'BLE MR. JUSTICE HEMANT GUPTA For Appellant(s) Mr. Ravindra Bana, AOR**

**For Respondent(s)**

**UPON hearing the counsel the Court made the following O R D E R**

**The learned counsel appearing on behalf of the appellant has submitted that the appellant, which is a wholly-owned State government undertaking, has taken necessary steps for installing the anti-pollution devices. Hence, it has been submitted that the quantum of penalty of Rs 25 lakhs should be suitably reduced.**

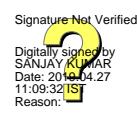

**Issue notice, condition on the appellant depositing an amount of Rs 10 lakhs in compliance with the impugned order of the National Green Tribunal before the District Legal Services Authority, as directed.**

**The amount shall be deposited within a period of four weeks from today, upon which notice shall be issued, subject to the filing of proof of deposit. The notice will be returnable in six weeks.**

 **(SANJAY KUMAR-I) (SAROJ KUMARI GAUR) COURT MASTER**